## **Esempio uso formule di quadratura**

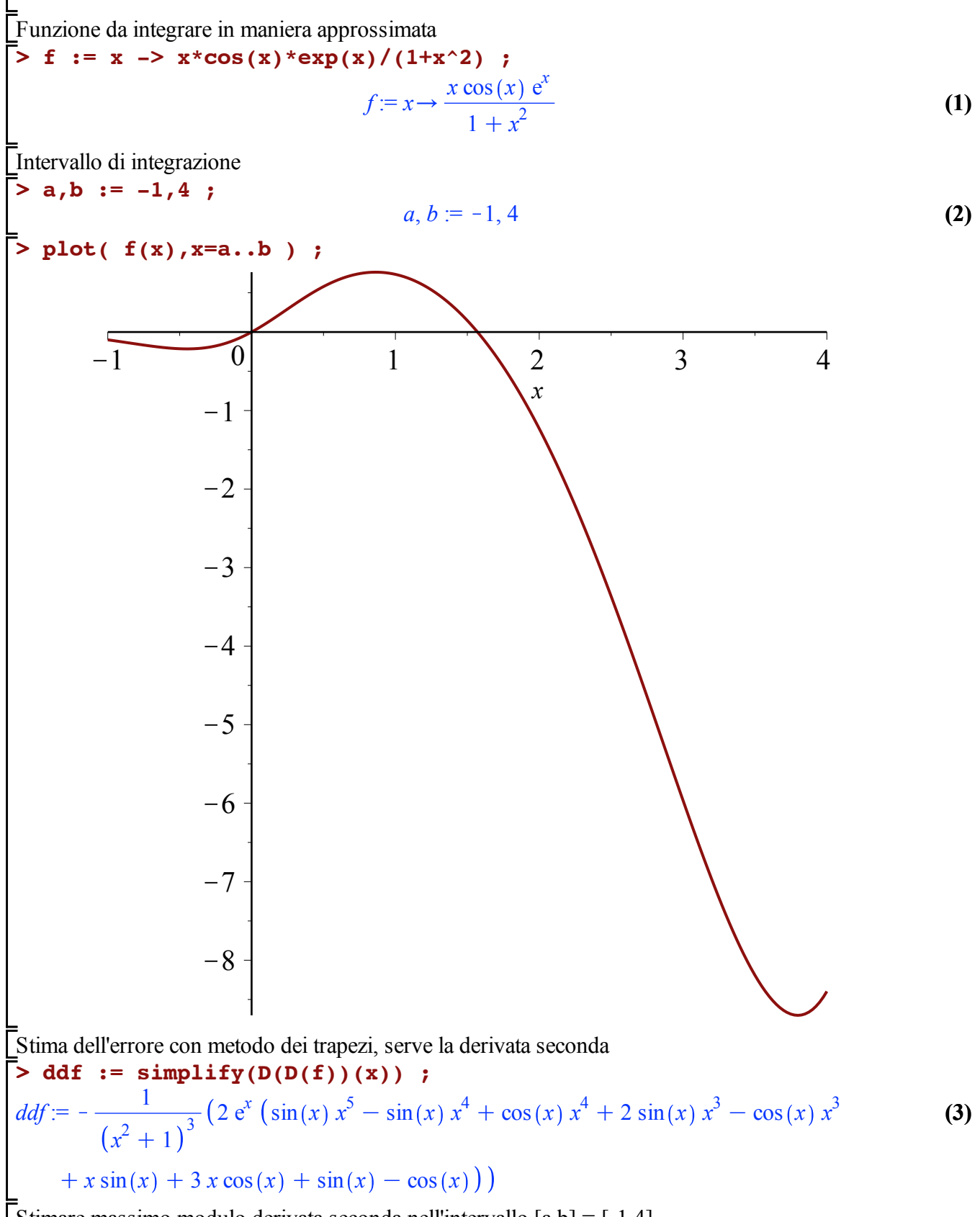

Stimare massimo modulo derivata seconda nell'intervallo  $[a,b] = [-1,4]$ 

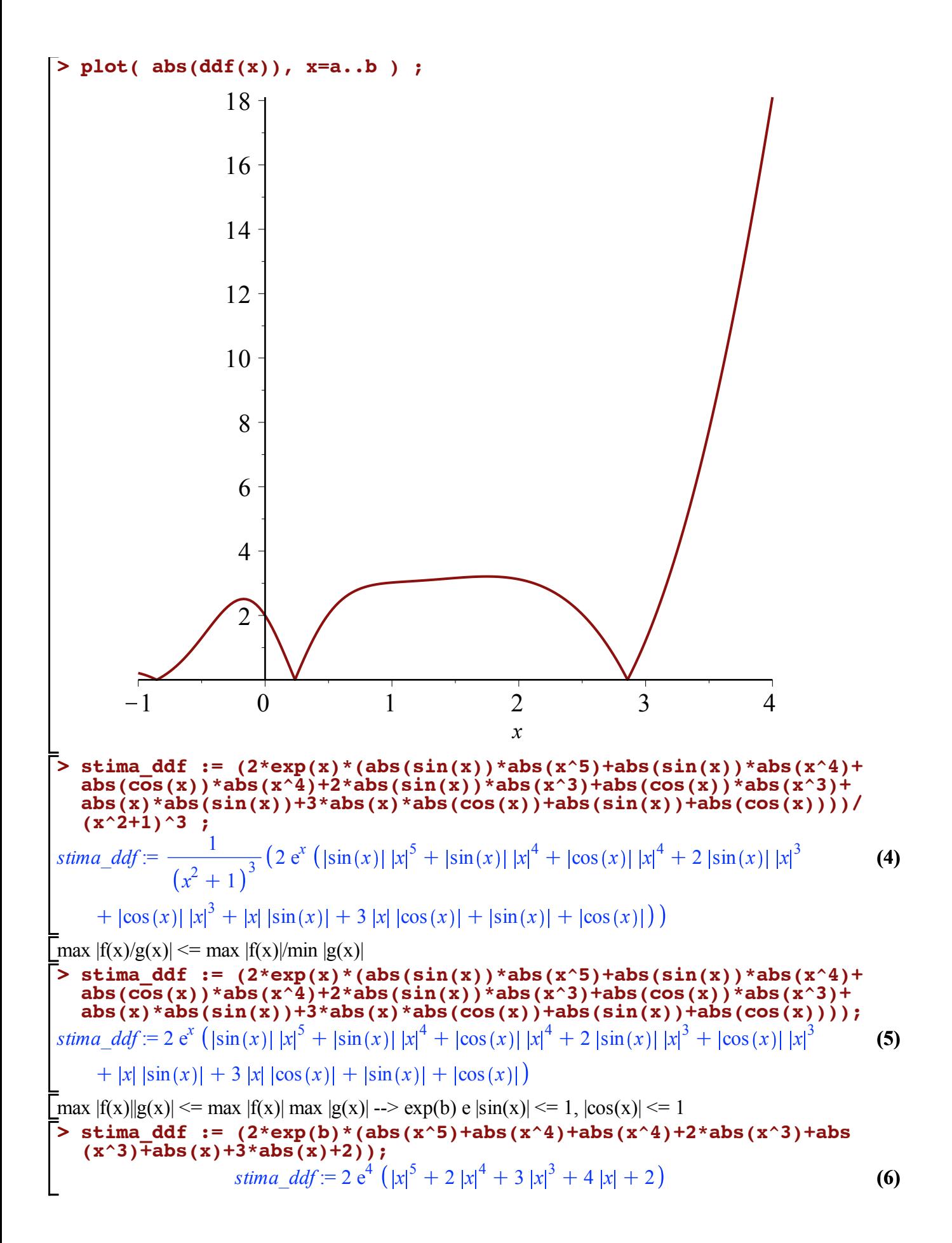

**> #stima\_ddf := 20 ; > stima\_ddf := (2\*exp(b)\*(b^5+b^4+b^4+2\*b^3+b^3+b+3\*b+2)); > EQ := (b-a)\*h^2/12\*stima\_ddf = 1e-6 ; > subs(SOL[1],(b-a)/h) ; (8) (11) > SOL := solve( EQ, {h} ) ; (7) (9) > ddddf := simplify((D@@4)(f)(x)) ; (10)**  $|x| \leq b$  in questo caso **stima\_ddf := evalf(%) ;** *stima\_ddf* :=  $3492 e^4$ *stima\_ddf* :=  $1.906567399 10^5$ Errore massimo ammesso 10 $\degree$ (-6), con trapezi E = -(b-a)\*h $\degree$ 2/12 f''(eta) -->  $|E| \leq (b-a)h^2/12 \text{ stima } ddf \leq 10^{6}(-6)$  $EO := 79440.30829 h^2 = 0.000001$ Calcolo intervallo h che soddisfa l'errore *SOL* :=  ${h = 0.000003547966737}, {h = -0.000003547966737}$ Avendo l'intervallo calcolo  $n = (b-a)/h$ 1.409257857.10<sup>6</sup> **Stesso calcolo usando la regola di Simpson** Stima dell'errore con metodo dei trapezi, serve la derivata seconda *ddddf* := 1  $x^2 + 1$  $\frac{1}{5}$  (4 e<sup>x</sup> ( - cos (x) x<sup>9</sup> + 2 sin (x) x<sup>8</sup> + 2 cos (x) x<sup>8</sup> - 6 sin (x) x<sup>7</sup>  $x^6 - 4 \cos(x) x^7 + 10 \sin(x) x^6 - 2 \cos(x) x^6 + 6 \sin(x) x^5 - 30 \sin(x) x^4 + 30 \cos(x) x^4$  $x^3 - 64 \cos(x) x^3 - 34 x^2 \sin(x) + 26 x^2 \cos(x) + 18 x \sin(x)$  $+29 x \cos(x) + 4 \sin(x) - 8 \cos(x)$ Stimare massimo modulo derivata seconda nell'intervallo  $[a,b] = [-1,4]$ 

**> plot( abs(ddddf(x)), x=a..b ) ;**

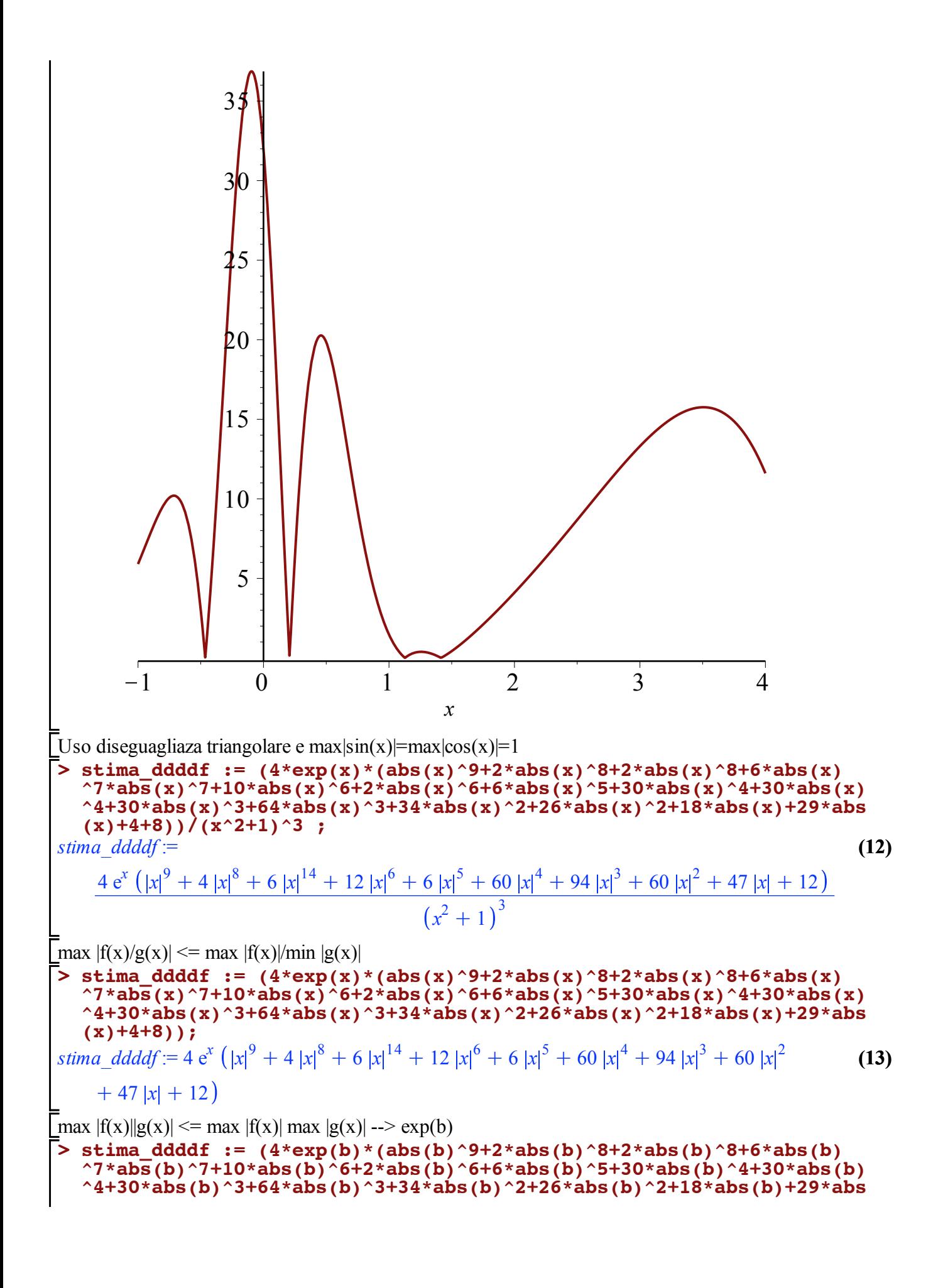

**(17) > EQ := (b-a)\*h^4/180\*stima\_ddddf = 1e-6 ; > subs(SOL[1],(b-a)/h) ; > SOL := solve( EQ, {h} ) ; (15) (16) > #stima\_ddddf := 35 ; (14) (b)+4+8)); stima\_ddddf := evalf(%) ;** *stima\_ddddf* := 6444859424  $e^4$ *stima\_ddddf* :=  $3.518774018 10^{11}$ Errore massimo ammesso  $10^{\circ}$ (-6), con trapezi E = -(b-a)\*h^4/180 f'''(eta) -->  $|E| \leq (b-a)h^4/180 \text{ stima}$  ddf  $\leq 10^6(-6)$  $EO := 9.77437227210^{9} h^4 = 0.000001$ Calcolo intervallo h che soddisfa l'errore *SOL* :=  ${h = 0.0001005721608}$ ,  ${h = 0.0001005721608}$ ,  ${h = -0.0001005721608}$ ,  ${h =$  $-0.0001005721608$  I} Avendo l'intervallo calcolo  $n = (b-a)/h$ 49715.54713